# **Android Syllabus**

# **Advance Android**

#### Android Service

◆ Android Service ◆ Android Service API ◆ Android Started Service ◆ Android Bound Service Android Service Life Cycle Android Service Example Data Storage

 $\checkmark$  Shared Preferences  $\checkmark$  Internal Storage  $\checkmark$  External Storage

#### **SQLite**

◆ SQLite API ◆ SOLite Spinner **√** SQLite ListView

# XML & JSON

 $\checkmark$  XML Parsing SAX XML Parsing DOM  $\checkmark$  XML Pull Parser  $\checkmark$  JSON Parsing

## Cotent Provider

- ◆ Content Proivider Fundamental
- Contact Content Provider
- Other Built-in Content Providers
- ◆ Creating Custom Content Provider
- Understanding Content URI
- **√** ContentResolver
- $\checkmark$  Sharing Information from custom content provider

## Android Notification

 $\checkmark$  Notification API

**Enhance Your Chances of Success with Corporate Training in TECHSHARK [HTTPS://WWW.TECHSHARK.CO.IN](https://www.techshark.co.in/) EMAIL ID :- info@techshark.co.in**

# TECHSHARK

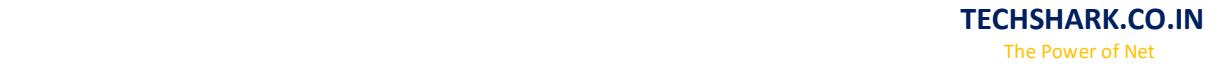

- $\checkmark$  Creating Notification Builder
- $\checkmark$  Setting Notification Properties
- $\checkmark$  Attaching Actions
- Issuing Notification
- $\checkmark$  NotificationCompat.Builder class
- $\checkmark$  Android Notification Examples

#### Multimedia

- ◆ Wallpapaer
- $\checkmark$  Live Wallpaper
- $\checkmark$  Multimedia API
- $\sqrt{}$  Playing Audio
- ◆ Creating Audio Player
- $\sqrt{}$  Playing Video
- $\sqrt{\phantom{a}}$  Alarm Manager
- $\checkmark$  Gallery

# Speech API

- $\sqrt{\phantom{a}}$  TextToSpeech API
- ◆ TextToSpeech Example
- $\checkmark$  Managing speed and pitch
- ◆ Speech To Text

#### Telephony API

 $\checkmark$  Telephony Manager  $\checkmark$  Get Call State ◆ Call State BroadcastReceiver  $\checkmark$  Simple Caller Talker ◆ Making Phone Call  $\checkmark$  Send SMS  $\checkmark$  Send Email

#### Location API

◆ Location API Fundamental Example of Android Location API Working with Google Maps

#### Animation

- $\checkmark$  Android Animation API
- ◆ Android Drawable class
- Android Animation Example
- Android Rotate Animation
- $\blacktriangleright$  Android Fade Animation
- Android Zoom Animation

**Enhance Your Chances of Success with Corporate Training in TECHSHARK [HTTPS://WWW.TECHSHARK.CO.IN](https://www.techshark.co.in/) EMAIL ID :- info@techshark.co.in**

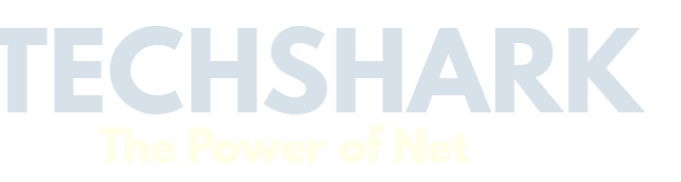

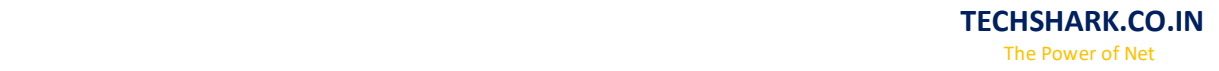

#### Device Connectivity

 $\checkmark$  Bluetooth Tutorial List Paired Devices

 $\checkmark$  Working with WiFi

 $\checkmark$  Working with Camera

#### Sensor

Sensor API ◆ Motion Sensor ◆ Position Sensor Environmental Sensor ◆ Sensor Values  $\checkmark$  SensorManager class  $\checkmark$  Sensor Class  $\checkmark$  SensorEvent class  $\checkmark$  SensorEventListener interface Compass Acceslerometer and Orientation Sensors  $\checkmark$  Sensor Examples

#### Android Graphics

Graphics API  $\sqrt{2}D$  Graphics v android.graphics.Canvas android.graphics.Paint class

#### Android P2P Communication

- $\checkmark$  Introducing Instant Messaging
- Using the GTalk Service
- $\sqrt{\ }$  Monitoring the Roste for Changes
- $\checkmark$  Sending and Receiving Data Messages
- $\checkmark$  Transmitting Data Messages
- $\sqrt{\ }$  Receiving Data Messages

#### Android Web Services

- $\checkmark$  What is web service
- $\checkmark$  Soap Vs Restful web service
- $\blacktriangleright$  Android Restful web service example with java servlet
- $\checkmark$  Storing data into external oracle database
- $\checkmark$  Verifying data in android with external oracle database

#### Android Google Map

 $\checkmark$  Android Map V2 API

**Enhance Your Chances of Success with Corporate Training in TECHSHARK [HTTPS://WWW.TECHSHARK.CO.IN](https://www.techshark.co.in/) EMAIL ID :- info@techshark.co.in**

TECHSHARK

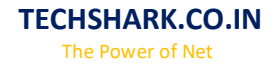

Adding Map  $\checkmark$  Customizing Map ◆ GoogleMap class Android Google Map Application

# Project Development

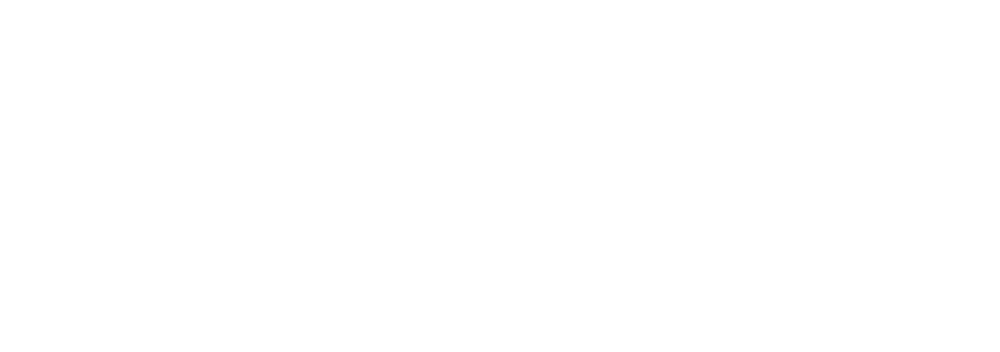

**Enhance Your Chances of Success with Corporate Training in TECHSHARK [HTTPS://WWW.TECHSHARK.CO.IN](https://www.techshark.co.in/) EMAIL ID :- info@techshark.co.in**